# **Customização de Aplicações: Um estudo de caso sobre o MS Word**

Juliana Soares Jansen Ferreira e Clarisse Sieckenius de Souza Departamento de Informática, PUC-Rio R. Marquês de São Vicente, 225 Rio de Janeiro, RJ, Brazil – 22453-900 juliana.jansen@gmail.com, clarisse@inf.puc-rio.br

**Abstract.** Interface customization is a relevant sub-area in HCI. Defining which customization possibilities and techniques will be useful for end users is challenging because it amounts to deciding what "other" scenarios and situations should be enabled and supported. Users normally have a hard time to say what they regularly do. Exceptions and advancements that entail customizations are thus a tough issue to elicit from them. But once designers have a strong and consistent reason to design for customization, another difficulty arises: how to communicate this feature and make it easy to use? In this paper we report an empirical study carried out with MS Word users. Results suggest that even with such widespread and stable application as this, customization is still an unresolved issue, not only for users but for possibly for designers as well.

**Keywords:** Customização de interface, usuário final, MS Word, estudo de caso.

# **1 Introdução**

A customização de interfaces tem aspectos importantes no panorama da informática atual, relacionados tanto ao mercado comercial quanto à pesquisa [2,4,8,9]. A busca da melhor relação custo-benefício do mercado motivou nosso estudo sobre a relevância de se prever e apoiar customizações por parte dos usuários finais e implementar recursos que viabilizem estas customizações nas aplicações base. O impacto da customização da aplicação depois que sua arquitetura é definida e fechada por ser mais custoso do que o investimento de mais recursos durante a fase de concepção do projeto para identificar possíveis customizações que o usuário possa desejar realizar na aplicação. Neste ponto, é a pesquisa que poderá determinar formas de identificação e definir meios de mapeamento dos desejos que nem mesmo os usuários têm plena capacidade de antecipar.

Os fornecedores das aplicações comerciais de grande porte favorecem o uso de componentes em seu desenvolvimento. Ao mesmo tempo em que buscam utilizar metodologias que facilitem a manutenção e integridade da aplicação, eles também tendem a favorecer e apoiar a customização praticada por usuários finais já que, ao menos em princípio, a customização pode passar para os próprios usuários certos tipos de ações para aumentar a usabilidade da aplicação que, de outra forma, seriam os fornecedores a ter de fazer.

A escolha do editor Word, da Microsoft, como foco para este estudo se deu ao fato da aplicação ser largamente utilizada por um universo diversificado de usuários e disponibilizar uma vasta opção de recursos de customização, dos mais simples, como alteração de elementos de interface, aos mais complexos como a criação de macros e acesso a banco de dados externo. Realizamos um estudo de caso profundo e extenso sobre este editor [7] investigando os recursos disponíveis na aplicação e como eles podem ser utilizados para customizar interfaces específicas para diferentes grupos de usuários.

A metodologia adotada foi qualitativa. As técnicas e métodos utilizados foram a realização de entrevistas semi-estruturadas com um grupo de usuários [11] e, posteriormente, a realização de uma avaliação de comunicabilidade [10] com uma interface customizada especificamente para fins de pesquisa. Foram consideradas questões como a dificuldade de realizar as customizações, o conhecimento necessário e o custo-benefício de realizá-las.

A utilização de uma metodologia qualitativa e de técnicas interpretativas se deu ao fato de que o objetivo desse estudo de caso era entender em profundidade um fenômeno bem específico, para o qual não foram localizados muitos relatos publicados.

Foi possível identificar escolhas dos usuários que não estão relacionadas à interface oferecida, observar que pequenas mudanças na interface do usuário fazemno mesmo mudar sua estratégia de interação, identificar certas "interações de segurança" adotadas pelos usuários, entre outras observações. Apesar de nosso foco ser o MS Word, algumas observações interessantes foram feitas em relação a outros aplicativos que interagem com o MS Word, e se instalam na interface do editor. Uma dessas observações foi a escolha feita pelo usuário entre os recursos, já customizados, do MS Word e os novos recursos oferecidos em novas versões das aplicações que interagem com o MS Word. Um caso reportado foi a perda da customização do MS Word devido a atualização da versão de outro aplicativo. Após este evento o usuário escolheu pelo MS Word, não mais atualizando o outro aplicativo. Desta forma, a integração de diferentes aplicações em uma única interface se torna negativa para uma das aplicações que não tem seus novos recursos conhecidos pelo usuário. Neste caso o MS Word ofereceu mais vantagens que o outro aplicativo.

Na seção "Metodologia" descrevemos cada uma das etapas realizadas no estudo. Na seção "Resultados" detalharemos as ações realizadas e as informações observadas ao longo do estudo. Serão evidenciados também os resultados diretos da interação com os usuários, através de técnicas de entrevista. Finalmente na seção "Conclusões" serão apresentados os conhecimentos novos que foram elaborados a partir do estudo.

### **2 Metodologia**

A metodologia seguida é qualitativa; foi estudada e analisada a relação de usuários finais de uma aplicação com os recursos de customização por ela oferecidos. Primeiro foram realizadas entrevistas com vários usuários, e depois foi realizado um experimento com uma interface customizada segundo os indicadores resultantes da etapa de entrevistas. O método específico utilizado para analisar a experiência dos usuários na segunda etapa foi o Método de Avaliação de Comunicabilidade (MAC). [10]

O Método de Avaliação de Comunicabilidade (MAC) é um método que envolve a participação dos usuários na avaliação. A análise de quão bem o designer do sistema comunica para os usuários a sua visão de design e a lógica de interação com o sistema no MAC, é feita a partir da comunicação usuário-sistema. Examinando o registro de uma sessão real de interação do usuário com o sistema, o avaliador simula a comunicação do usuário para o designer sobre o que ele entendeu a respeito da visão de design e da lógica de interação, pelo mero contato com (e uso) da interface do sistema. Isto é feito utilizando um conjunto de expressões, 13 etiquetas, para identificar as rupturas de comunicação com o sistema vivenciadas pelo usuário. Em etapa posterior, o avaliador identifica os problemas de comunicabilidade, com base na sua análise da experiência do usuário durante sua interação com o sistema. Feito isto ele classifica e categoriza os problemas, tirando conclusões finais sobre o que pode estar impedindo a perfeita comunicação do que o designer tinha em mente para o usuário.

A metodologia deste estudo foi estruturada em sete etapas, descritas no que se segue:

#### **Etapa 1: Estudo dos recursos de customização**

Para obtenção do conhecimento para analisar a utilização dos recursos de customização no MS Word 2003 pelos usuários, esses recursos foram explorados, num primeiro momento, através de uma inspeção sem input de usuários. Como os recursos de customização encontrados no MS Word 2003 são diversos, esta primeira inspeção foi ampla, sem nenhum objetivo específico a não ser conhecer alguns dos recursos de customização oferecidos.

### **Etapa 2: Identificação de dois perfis de usuários distintos contemplados pelo design da aplicação**

Como a intenção deste projeto era de realizar um estudo qualitativo, foram definidos dois perfis distintos de usuários a serem considerados durante o projeto. Com a definição dos perfis foi possível focar o estudo dos recursos de customização, definindo um escopo dos recursos que seriam inspecionados com maior profundidade.

Então nesta segunda etapa foi realizada uma nova inspeção, agora com percurso oportunista levando em consideração o escopo de recursos definidos, porém ainda

sem informações suficientes para determinar as metas específicas de cada um dos perfis escolhidos.

A definição dos perfis, junto com a inspeção focada no escopo de recursos de customização definidos, é utilizada para orientar a linha de exploração a ser seguida na próxima etapa da metodologia junto aos usuários representantes dos perfis selecionados. Os perfis escolhidos para este estudo foram:

- − Usuário com conhecimento especializado de informática, mas sem experiências freqüentes com as funções de customização/extensão no MS Word 2003 – serão citados ao longo do texto como "Usuários especialistas";
- − Usuário sem conhecimento especializado de informática com uso freqüente do MS Word 2003 – serão citados como "Usuários não especialistas".

Após a identificação dos perfis, foram mapeados possíveis colaboradores do projeto. Para solicitar a participação dos mesmos, foi enviado um e-mail de consentimento explicando as etapas do projeto onde os usuários teriam atuação, tempo das atividades e outras informações relevantes aos usuários.

#### **Etapa 3: Levantar atividades típicas dos perfis escolhidos**

Nesta etapa da metodologia, foi escolhida uma forma qualitativa para captar a opinião dos usuários da aplicação: a entrevista. Foi escolhida a técnica de entrevista semiestruturada onde foram definidas blocos de temáticos das perguntas, tópicos abordados e objetivos/dicas para serem utilizadas durante a entrevista.

Para identificar as atividades típicas de cada um dos perfis foi elaborado um roteiro específico. Porém alguns dos blocos temáticos foram utilizados tanto para as entrevistas com usuário especialistas quanto para os usuários não especialistas.

As entrevistas foram realizadas com dois usuários de cada um dos perfis junto aos computadores onde estes usuários utilizam o MS Word 2003. Para a coleta dos dados foram utilizados recursos de gravação de áudio digital, para a entrevista que posteriormente foi transcrita; recurso de gravação de vídeo, para as interações com o MS Word e captura da tela default do usuário.

As atividades identificadas nesta etapa foram agrupadas em cenários utilizados para os testes. Os cenários e as atividades relacionadas foram:

O cenário 1, executado pelo usuário especialista e pelo usuário não especialista tipo 1, foi a realização da revisão de uma carta. As atividades associadas ao cenário foram formatação simples de texto e utilização do recurso "Controlar Alterações".

O cenário 2, também executado pelo usuário especialista e pelo usuário não especialista tipo 1, foi a organização de um documento apresentado aos usuários. As atividades associadas foram utilizar marcadores e/ou numeração, mesclar imagem e texto no mesmo documento, navegar na estrutura do documento e incluir referências no documento.

O cenário 3, executado somente pelo usuário não especialista tipo 2, foi descrito para realiza ro relacionamento de um arquivo do MS Word com um banco de dados Access, utilizando os recursos de Mala Direta. Este cenário foi bastante específico do usuário em questão.

Foram elaborados dois cenários para os usuários especialistas e para o usuário não especialista tipo 1 pois o número de atividades identificadas para estes usuários foi grande e o agrupamento em um único cenário tornaria a execução do mesmo cansativa para o usuário. Além disso, o usuário pode escolher entre executar um dos cenários ou os dois. Para este estudo os usuários executaram os dois cenários.

Para o usuário não especialista tipo 2 foi elaborado somente um cenário pois as atividades identificadas para este usuário foram bem específicas. A quantidade das atividades só possibilitou a elaboração deste cenário para a execução do teste.

### **Etapa 4: Modelar estas atividades utilizando o modelo de interação**

As atividades mapeadas na etapa anterior da metodologia foram agrupadas em cenários de uso, onde as atividades são executadas numa seqüência lógica para o usuário, os cenários descrevem situações hipotéticas, mas plenamente plausíveis aos usuários dos perfis selecionados.

Os cenários descritos foram modelados utilizando a linguagem para modelos de interação MoLIC [12] (Modeling Language for Interaction as Conversation) que têm como fundamento principal o conceito da engenharia semiótica [5, 6] que caracteriza a interação humano-computador como um caso particular de comunicação humana mediada por sistemas computacionais. O modelo reflete as possibilidades de comunicação entre aplicação e usuários para o cenário sendo modelado, e foram elaborados para que se tivesse um registro formal do que o designer queria ter dito ao usuário (o que será contrastado com o que o usuário entendeu, através do MAC).

#### **Etapa 5: Projetar e implementar uma customização da interface**

A partir dos dados coletados nas entrevistas com os usuários, foram projetadas duas customizações de interface de acordo com os cenários descritos. Tanto as respostas às perguntas das entrevistas, quando as interações realizadas também durante as entrevistas e o *print screen* da interface default de cada um dos usuários foram utilizados como insumo para o projeto das interfaces customizadas.

Para os cenários 1 e 2, foi utilizada a mesma customização de interface já que os usuários que executaram os cenários foram os mesmos. As customizações foram as seguintes:

- − Barra de revisão apresentada
- − Apresentar menus completos
- − Barra de desenho habilitada
- − Tela de desenho desativada
- − Barra de ferramenta Padrão botão de "Estrutura do Documento" apresentado
- − Barra de ferramenta Formatação botão "Estilos e Formatação" apresentado
- − Barra de ferramenta Formatação botão "Numeração" apresentado
- − Barra de ferramenta Desenho apresentada
- − Exclusão de botões da barra de ferramenta padrão

Para o cenário 3 foi realizada um customização diferente dos cenários 1 e 2. As customizações do cenário 3 foram as seguintes:

- − Barra de Ferramenta Mala Direta apresentada
- − Barra de ferramenta Formatação Botão de "Exibir Dados Mesclados" apresentado
- − Barra de ferramenta Formatação Botão de "Abrir fonte de dados" apresentado
- − Barra de ferramenta Formatação Botão de "Destinatários da mala direta" apresentado.

### **Etapa 6: Realizar testes de comunicabilidade com 2 representantes de cada um dos perfis escolhidos**

Os testes de comunicabilidade foram realizados com a execução dos cenários definidos e modelados nas etapas 3 e 4 da metodologia. Para registrar as interações dos usuários com a instância customizada no MS Word 2003, foi utilizado um software de captura. Durante o teste, anotações e observações foram feitas sobre as reações dos usuários diante da interface customizada. Algumas informações e *guidelines* foram utilizadas para esclarecer ao usuário como seria a execução do teste e o objetivo do mesmo. Após a realização dos testes de comunicabilidade, foi realizada uma entrevista pós-teste para verificar impressões dos usuários sobre as interfaces customizadas e esclarecer dúvidas do observador que possam ter sido identificadas durante o teste.

Os filmes de interação foram etiquetados e tabulados. As etiquetas foram agrupadas por interface customizada para a análise e interpretação dos dados que foram obtidos nos testes de comunicabilidade.

#### **Etapa 7: Organização dos resultados**

Após análise dos dados obtidos através dos testes de comunicabilidade, algumas conclusões são identificadas, assim como algumas observações interessantes sobre a observação dos usuários na utilização do MS Word 2003.

## **3 Resultados**

Os resultados obtidos estão relacionados a mais de uma etapa do estudo, ou até mesmo a estratégia escolhida para a realização do estudo. Primeiramente, devemos explicitar que uma hipótese do estudo em questão era a de que a "customização" poderia ser coletivizada. Em outras palavras, supunha-se que se pudessem criar "perfis customizados" de interfaces. Por exemplo, interfaces customizadas para quem usa acesso a bancos de dados com freqüência, ou interfaces customizadas para quem nunca faz tarefas de revisão coletiva de textos (e por isto nunca usa as marcas de revisão, que se destinam prioritariamente para OUTROS, não para o próprio autor do texto). Estas customizações, em nossa hipótese, poderiam ser desenvolvidas por "power users", por assim dizer - não necessariamente por desenvolvedores da

Microsoft. O usuário "final" escolheria perfis de interface para realizar diferentes tipos de atividades. Estes perfis seriam escolhidos de forma semelhante à que se oferece para escolher diferentes "estilos de texto". Por analogia, estaríamos falando de diferentes "estilos de interface". Entretanto, esta hipótese não foi corroborada pelos resultados do estudo. Foi observado que os usuários têm necessidades muito próprias de cada um e como o MS Word oferece meios para deixar a interface bem particular, os recursos de customização acabam se tornando recursos de "personalização" da interface, onde o usuário final pode decidir detalhes, como posicionamento dos elementos, que acabam influenciando a interação do usuário com a aplicação quando essa personalização não está presente. A coletivização de perfis definitivamente não teve qualquer indicação positiva.

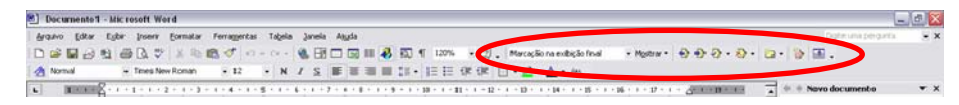

Figura 1. Interface default do usuário

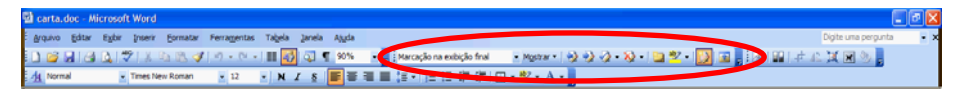

Figura 2. Interface customizada

Por exemplo, o deslocamento lateral da barra de revisão (veja Figura 1 e Figura 2) fez com que o usuário escolhesse outra forma de interação, via menu. Neste momento o usuário também apontou que sempre utiliza o menu como sua "interação de segurança". Se não localiza de imediato o item de interface, utiliza o menu para realizar a atividade relacionada.

Outro resultado observado foi a identificação da interferência de outros aplicativos nas customizações dos usuários (veja Figura 3), muitas vezes sem a ciência ou participação desses se apresenta como um problema que pode vir a justificar a escolha do usuário em não utilizar os recursos de customização, fazendo assim um uso não ótimo da aplicação, ou até mesmo desistir de usar aplicações que tenha esse comportamento de interferência com o MS Word especificamente.

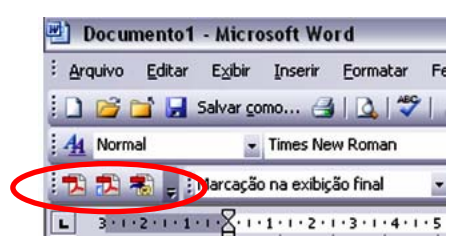

Figura 3. Parte da interface do usuário

No caso identificado neste estudo específico, o usuário escolheu ficar com a versão padrão do Acrobat 7, sem as atualização, pois decidiu que ter as suas customizações do MS Word eram mais importantes. Com isso o usuário escolheu ter disponíveis

menos recursos do Acrobat 7. Desta forma, as atualizações e novos recursos do Acrobat 7 não serão conhecidos por esse usuário. O próprio MS Word poderia ser impactado se as necessidades do usuário fossem diferentes. Se as atualizações do Acrobat 7 fossem mais importantes para viabilizar as atividades do usuário, este poderia abandonar as atividades de customização do MS Word em detrimento a ter os recursos relacionados às atualizações do Acrobat 7.

A questão tempo foi mencionada constantemente pelos usuários ao longo deste estudo. Os usuários especialistas reportaram que preferem ganhar tempo a curto prazo, escolhendo caminhos mais longos para executar certas atividades quando a necessidade acontece, porém acabam perdendo mais tempo ao longo prazo se essas atividades de caminho mais longo se tornam constantes. Já os usuários não especialistas "perdem tempo" mais precocemente, procurando a melhor forma de realizar suas atividades. Os especialistas só querem a atividade realizada, não se preocupando muito com o como ela foi realizada. Os não especialistas se preocupam com o meio e o fim, os especialistas focam no fim.

Todos os usuários participantes deste estudo reportaram que só necessitam de tempo e motivação para tornar a aplicação mais alinhada com as suas necessidades. Eles indicaram que a aplicação atende suas necessidades, e acreditam que com tempo e motivação estes podem tornar a aplicação adaptada às suas necessidades. A questão mais complicada, e que não é foco desse estudo, é o usuário saber quais são as suas necessidades.

# **4 Conclusões**

Este estudo apontou algumas questões interessantes relacionadas à área de IHC, originando assim aprendizado na área.

As ações de outras aplicações que interferem na interface de uma aplicação, o MS Word no caso, sem o conhecimento do usuário é uma delas. No caso do estudo, o usuário em questão era o usuário especialista, que após algumas atualizações da aplicação "intrusa" percebeu o que acontecia. Este reportou que procurou verificar durante a atualização se poderia evitar a interferência na sua interface customizada, mas não obteve sucesso. Esta observação nos aponta questões de IHC, onde a interface customizada pelo usuário pode ser alterada sem a ciência ou permissão do mesmo, mas também trás questões de Engenharia de Software, onde uma aplicação interfere em outra quando coexistem em um mesmo ambiente.

Além da interferência de outras aplicações, também devem ser consideradas interferências da própria aplicação. A interface do MS Word, por exemplo, é alterada de acordo com os componentes utilizados num documento. Ou seja, o usuário pode ter a sua interface customizada para as suas necessidades, mas esta pode ser alterada se o usuário edita um documento elaborado por terceiros, utilizando outros recursos. Existe um lado positivo nesta pro atividade do MS Word em apresentar as ferramentas relacionadas aos recursos do documento em edição, mas até onde essa atividade pode ajudar e não atrapalhar o usuário é uma pergunta que não foi respondida neste estudo.

Outra questão está relacionada à distinção entre customização e personalização. Neste estudo pode ser observado que pequenas alterações nos itens de interface, como o seu posicionamento, podem afetar a estratégia de interação escolhida pelo usuário. Quando a aplicação oferece uma gama ampla de recursos para que o usuário adapte a aplicação às suas necessidades, este acaba adaptando a aplicação também às suas preferências, deixando assim a aplicação personalizada e não só customizada. Uma hipótese levantada durante este estudo, que não foi verificada por estar fora do escopo do mesmo, está relacionada à disponibilização de perfis de customização prédefinidos pela própria aplicação. Se o usuário tivesse a possibilidade de ter a mesma interface e customizações em qualquer instância, através de um perfil pré-definido, este se encaixaria em um dos perfis oferecidos ou prefere personalizar a aplicação para si?

Uma questão já em estudo na área de IHC, que foi observada neste estudo, foi a questão da verbalização de itens de interface [1]. Muitas vezes os usuários têm dificuldade em mencionar os itens de interface verbalmente. Fazem referências genéricas ("negocinho", "botãozinho") e utilizam a própria interface, indicando na tela, para ilustrar tais recursos. Sem a interface como apoio, os usuários não conseguem referenciar os itens desejados. Eles reconhecem na interface, mas não acham uma maneira de verbalizá-los.

Finalmente, a pesquisa deixou claro que existe uma questão de custo/benefício na decisão sobre se e quando customizar uma interface. Os participantes do estudo manifestaram explicitamente que muitas vezes convivem com tipos de interação que eles sabem que são menos eficientes, mas que em face do tempo que eles querem ou podem investir para melhorar a interação, customizando-as, eles decidem tolerar assim mesmo. Este ponto de certa forma ecoa alguns dos pontos levantados por Blackwell [3] em relação ao investimento da atenção e custo cognitivo de certas atividades de "programação" (que incluem certos tipos de customização, embora não abordados neste estudo) realizados por usuários finais.

A contribuição deste estudo para IHC é, ao ver das autoras, oferecer dados empíricos sobre um aspecto raramente abordado, mas que tem desdobramentos tanto práticos (por exemplo, balizar a decisão sobre quanto investir em funções de customização de interface), quanto científicos (por exemplo, ilustrar as percepções dos usuários sobre o que é e quanto vale "customizar uma interface"). Dentro do grupo de pesquisa em que este trabalho foi desenvolvido, este trabalho gera questões para interessantes trabalhos futuros dentre os quais destacamos dois:

a) Realizar estudos empíricos similares com aplicações customizáveis diferentes do MS Word (de preferência de outro fornecedor e/ou de outra natureza); e

b) Aprofundar os estudos empíricos com o MSWord, ampliando a diversidade de tarefas e de usuários envolvidos.

# **Referências**

1. Andersen. P. B. (2001) What Semiotics can and cannot do for HCI, Knowledge-Based Systems 14 (2001) 419-424

- 2. Barbosa, S.D.J. (1999) Programação via Interface. Tese de Doutorado. Departamento de Informática, PUC-Rio. Rio de Janeiro
- 3. Blackwell, A. F (2002). First Steps in Programming: A Rationale for Attention Investment Models. Proceedings of the IEEE 2002 Symposia on Human Centric Computing Languages and Environments (HCC'02)
- 4. Brehm, L.; Heinzl, A.; Markus, M.L. (2001) Tailoring ERP systems: a spectrum of choices and their implications. Proceedings of the 34th Annual Hawaii International Conference on System Sciences, 2001. Jan 3-6 2001 Page(s):9 pp
- 5. de Souza, C. S. (2005) The Semiotic Engineering of Human-Computer Interaction. Cambridge, Mass : The MIT Press
- 6. de Souza, C. S. (2006) "Avaliação de IHC: Notas de Aula de INF1347". Departamento de Informática. PUC-Rio. Não publicadas
- 7. Ferreira, J. S. J (2007) Customização de Aplicações: um estudo de caso sobre o MS Word. Projeto Final de Curso. Departamento de Informática da PUC-Rio. Rio de Janeiro, RJ. Monografia não publicada
- 8. Grundy, J.; Hosking, J. (2000) Developing adaptable user interfaces for componentbased systems. AUIC 2000. First Australasian User Interface Conference, 2000. 31 Jan.-3 Feb. 2000 Page(s):17 – 25
- 9. Page, S. R.; Johnsgard, T. J.; Albert, U. and Allen, C. D. 1996. User customization of a word processor. In Proceedings of the SIGCHI Conference on Human Factors in Computing Systems: Common Ground (Vancouver, British Columbia, Canada, April 13 - 18, 1996). M. J. Tauber, Ed. CHI '96. ACM Press, New York, NY, 340-346
- 10. Prates, R. O.; de Souza, C. S.; Barbosa, S. D. J. (2000) Communicability Evaluation Method for User Interfaces. Interactions. New York: , v.7, n.1, p.33 - 38
- 11. Seidman, I. (1998) Interviewing as Qualitative Research: a guide for researchers in Education and the Social Sciences. New York: Teachers College Press
- 12. Silva, B.S.; Barbosa, S.D.J. Designing human-computer interaction with MoLIC diagrams - a practical guide. In C.J.P. de Lucena (ed.) Monografias em Ciência da Computação, PUC-Rio, MCC 12/07